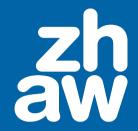

Presentation Title

Subtitle

Martin Oswald March 26, 2024

# Table of Contents

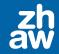

• Introduction

Blocks

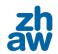

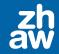

• This is a bullet point.

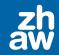

- This is a bullet point.
- This point will appear second.

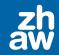

- This is a bullet point.
- This point will appear second.
- And this third.

# Adding Images

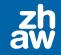

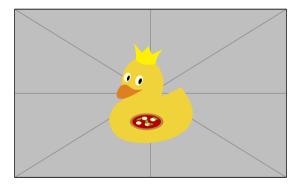

Figure 1: Caption under the image.

# Multiple Columns

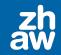

#### Column 1

This is the first column. You can add text, images, and even blocks here.

#### Column 2

This is the second column. It's useful for comparing two sets of information or for showing text and an image side by side. you can also cite stuff [1]

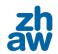

Blocks

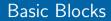

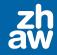

### Standard Block

This is a standard block.

### Alert Message

This block presents alert message.

An example of typesetting tool Example: MS Word, LATEX

## Mathematical Environment Blocks

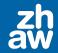

### Definition

This is a definition.

### Theorem

This is a theorem.

### Lemma

This is a proof idea.

# Mathematical Environment Blocks-Continued

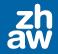

### Proof.

This is a proof.

### Corollary

This is a corollary

Example This is an example

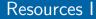

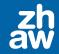

 Y. LeCun, Y. Bengio, and G. Hinton, "Deep learning," Nature, vol. 521, no. 7553, pp. 436–444, May 2015, ISSN: 0028-0836. DOI: 10.1038/nature14539.